1. Choose to Open with Different viewer

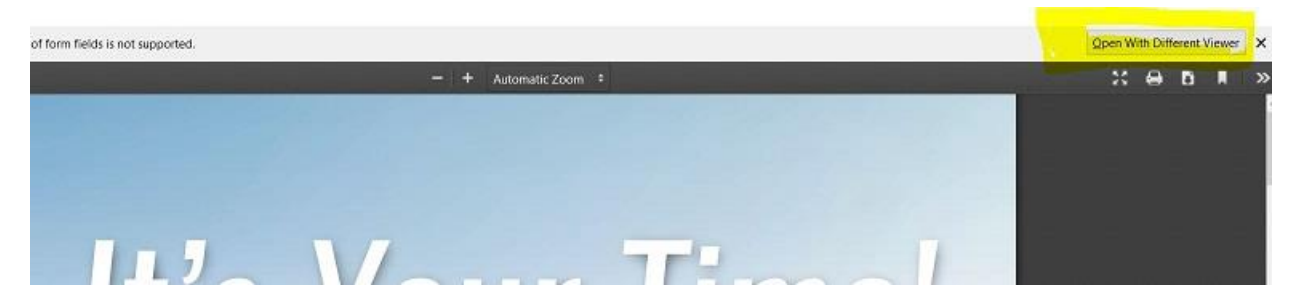

2. Open with Adobe Acrobat

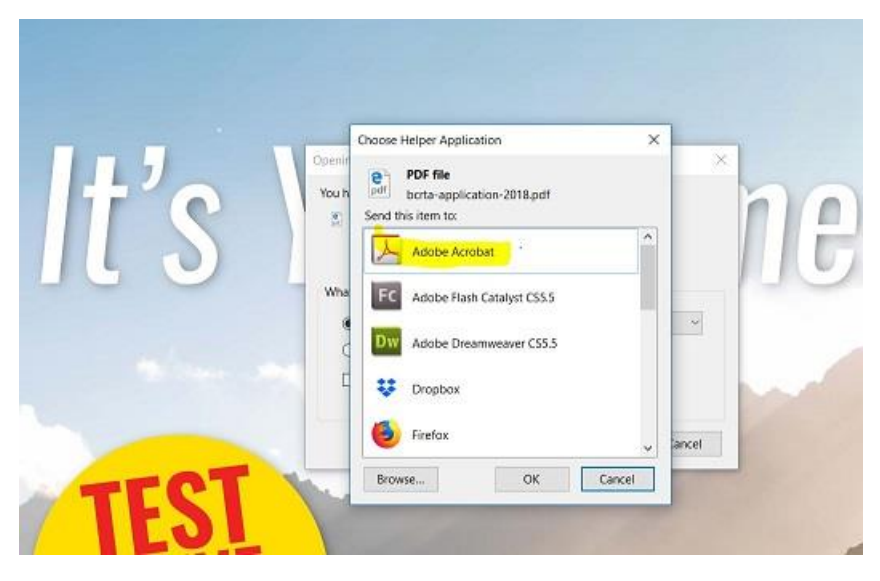

3. Complete the blue highlighted sections where applicable.

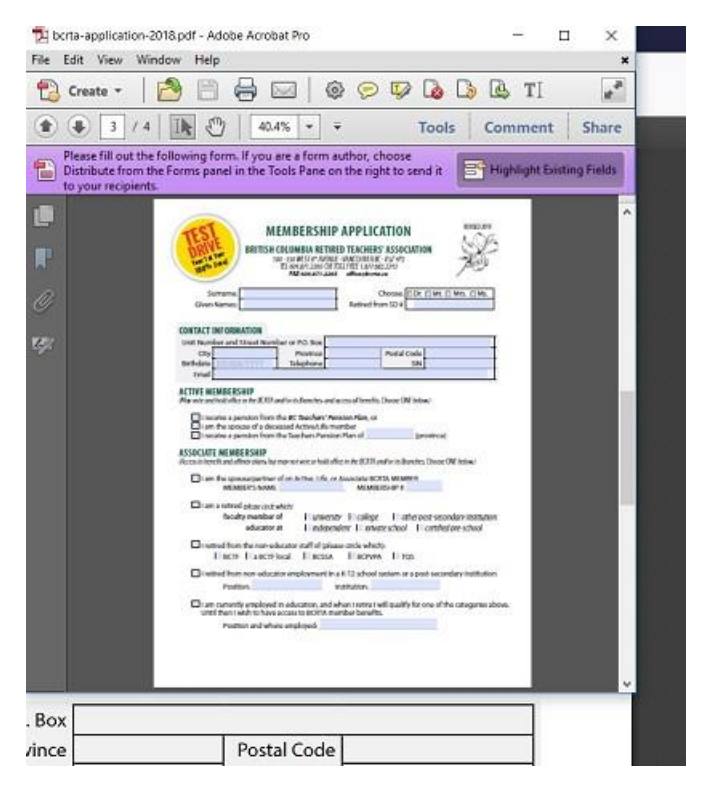

4. Save your document as a PDF document in your computer.

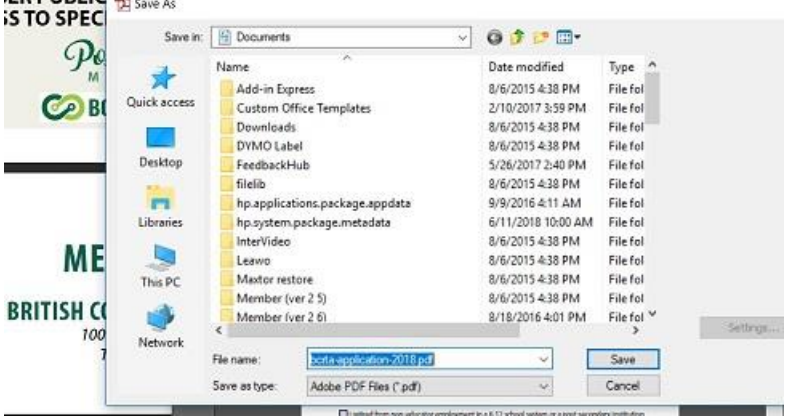

5. Email the saved document back as an Attachment to [office@bcrta.ca](mailto:office@bcrta.ca)

You can also print out and FAX, or scan the form back.